## **Adobe Photoshop CC Hacked {{ Hot! }} 2023**

Installing Adobe Photoshop and then cracking it is easy and simple. The first step is to download and install the Adobe Photoshop software on your computer. Then, you need to locate the installation.exe file and run it. Once the installation is complete, you need to locate the patch file and copy it to your computer. The patch file is usually available online, and it is used to unlock the full version of the software. Once the patch file is copied, you need to run it and then follow the instructions on the screen. Once the patching process is complete, you will have a fully functional version of Adobe Photoshop on your computer. To make sure that the software is running properly, you should check the version number to ensure that the crack was successful. And that's it - you have now successfully installed and cracked Adobe Photoshop!

## [Adobe Photoshop CC](http://seachtop.com/copiague?intimom=howlers&QWRvYmUgUGhvdG9zaG9wIENDQWR=ZG93bmxvYWR8MlpJTVRrd2QzeDhNVFkzTWpVNU1qVTNOSHg4TWpVNU1IeDhLRTBwSUZkdmNtUndjbVZ6Y3lCYldFMU1VbEJESUZZeUlGQkVSbDA.peruggias)

It's been years since I tried to open an import xmp file into a RAW file, but I remember that it wasn't an easy task for me to do so. To be honest, it seems that RAW files don't play by the same rules as other formats. The most serious Adobe Photoshop users are Photoshop expert and they access RAWs all the time through Lightroom, but, as I said, I can't open imported RAW files with Photoshop XMP. So I searched a little and found a tutorial and this is what I came up with (I'm not really an expert at Photoshop, so it's a very basic tutorial). I hope it can help you or anyone else. I will leave the link on the end of the post. I've had the app for a while, but haven't really used it much. I lurked on Instagram a lot and saw that there was a new mode called Instagram : Short Story and I thought that I'd give it a try. I found it really helpful, and it will probably be the first thing I ever use that will replace InstaCap, but I need to play with it a little more to figure out how I like it as my only photo storage app on my phone. You can communicate directly with friends and family, even send private messages, and can also send them photos. You can take a photo in a new way, and it looks really good. I would like to try the new update that comes out today; maybe I'll give myself a rest and just concentrate on my dollies for a day. Man, how the hell do they do it? They manage it so well. In CS6, we had the option to preview a whole folder of images at once, but CS7 removed that - the no-suicide preview that always worked, never did saving, etc. How do they get all this stuff right? With CS8, we can preview a folder in the inspector, and even edit it if we like. But then we have this arrangement when we use the inspector that's just...I don't know...off.

## **Adobe Photoshop CCKeygen Full Version WIN & MAC {{ upDated }} 2022**

The most widely used piece of copier machinery the world over is a copier. When you look at the many differences in the common copier service today compared to the one from the late 1980s, copiers have become more flexible and allow us to automate things in our offices. Automatic Copy also allows you to print a copy of a document without having to manually pause and restart your printer; you simply click the print button on your computer. How to Make a Cool Infographic in Adobe Photoshop < Read Full Tutorial Here>, How-to Make a cool Infographic using Adobe Photoshop? What are your goals? If you just want to learn the tools of the trade, check out the free version of Photoshop. In my experience, it's enough for both casual home users to learn the ropes, as well as taking on small freelance tasks. Because Adobe Photoshop is one of the world's most important and widely used creative software solutions, it's always good to know where the competition is and how they operate to see if they are any better or not. Entering the Photoshop Design Community, you will find all sorts of plugins to help you complete your projects faster. There are even quite a few Photoshop study courses out there to help you learn professional skills. If you're more into designing cool logos, then Photoshop is the perfect tool for you. In this app you can use the Vector tool to create logos that are totally scalable. The final file formats are the PDF Vector format and the SVG file format. The biggest advantage for designers of Photoshop is the ability to use the Adobe Illustrator file (AI SVG), which means that you can modify the logo using it. e3d0a04c9c

## **Adobe Photoshop CC Download Free Registration Code WIN & MAC 2023**

Photoshop CC 2017 also has a new engine, the faster Adobe Sensei engine. This means you can start work faster and be more productive. AI-powered layers in Photoshop have always required you to manually activate them to perform actions on them, but now they automatically activate when you're this close to the edges of the layer. Photoshop has voodoo features for retouching portraits and faces, including Skin softening and Eyes Exercising. In other words, make it look like the person in the photo has naturally aged, or made the eyes bigger. The software is now also creating a new layer and symbol called "Global Retouch" – so when you press default, you can make global changes to both eyes and the whole of your face. It also adds a new "Face Profile" tool which lets you zoom in on your face to any distance using the subject's unique facial features, in case you need to make specific retouching edits to a portrait. The latest and greatest version of Photoshop is Photoshop CC 2017. Adobe has also replaced the software with a different-looking design. These updates are independent, and remain on offer whilst the older versions are still available to purchase. Adobe Recognized Photographer of the Year competition winner Owen Elliot picked the Heliamphora image to win his award for the best creative, innovation and most elegant image submitted to the Portfolio voting round. He is the only one to vote for this image, a shot of one of the world's greatest living cacti. It was one of the ways he made a stand against climate change.

download photoshop 3.0 free photoshop 3.0 free download mac how to download templates for photoshop how to download telugu fonts in photoshop how to download the photoshop app how to download tamil font in photoshop how to download textures for photoshop how to download brushes for photoshop cc how to download brushes for photoshop mac how to download in photoshop

With a new tool for saving selective parts of the image, users can fix or replace objects with the tool. Editing an object is an ultimate process; it is not possible to go back a step or stop the process halfway. To achieve selectivity in select objects, users make use of the selection tools available. But to complete a process, a user applies a specific effect to replace the need for multiple steps. The new tool replaces complicated, multiple steps with a single action. Therefore, users can do a one press to replace their photos with a selective object. Today, the community-driven product is the best-selling software for the consumer market, offering professional editing, organizing and sharing capabilities. The Adobe Creative Cloud version of Photoshop makes it easier than ever for pros and amateurs to create competitive-winning images. And for the first time, all of Photoshop's core tools and features can be enjoyed not just inside Photoshop, but now anywhere, including with Adobe's mobile apps. "Digital photography is no longer for the pros only, and today's cameras and smartphones give anyone the ability to take amazing photos," said Jeremy Mikucki, vice president and general manager of Creative Cloud. "This new release of Photoshop for Creative Cloud removes the barriers to create great images in the cloud or on any surface." Weston counties, MA, Nov. 20, 2017 – Today at Adobe MAX , Adobe is breaking new ground in image editing with new innovations in Photoshop. Today, the company announced new innovations in Photoshop that make the world's most advanced image editing application even smarter, more collaborative and easier to use across surfaces.

Last year, Adobe launched the brand new Adobe Maximum conference, which showcased the future

of creative technologies. Being a creative industry icon, the AdobeMAX conference lets creatives learn, innovate and connect. As the conference will be back in 2020, Adobe will be showcasing many visual effects software, including Adobe Premiere Rush, Adobe's broadest and fastest way to create stunning videos and animations. "In 2020, Pixar is bringing their animation technology to life through Adobe MAX. Students from across the country will learn how to create their first animation in the brand new Adobe Solutions Lab at MAX. In the adjacent Adobe MAX Soiree, creatives will attend one-of-a-kind parties with live music, play the new video game, "Powerless," and learn how to create a live hologram in Adobe LiveSketch and see future trends from top Adobe creative experts," Stern said. "Adobe MAX is one of the world's biggest education and technology companies. We know how highly creative professionals value the opportunity to learn from the best at their event each year. MAX is a place where you live and breathe creative technology." Adobe Photoshop features an array of tools to create and edit raster images. It has a layer management system where multiple layers can be used to create grand designs such as compositions or a painting in the same way as in traditional digital painting software. It is also a premiere file format like RAW. There are also tools to improve the quality of the edges of images and even a "spy" tool called Content-Aware Edge Detection. The advanced toolset is a huge pro for designers.

<https://zeno.fm/radio/tmheerafontdownload-downloade> <https://zeno.fm/radio/planswift-9-5-keygen-crack> <https://zeno.fm/radio/ecm-titanium-1-73-326> <https://zeno.fm/radio/patrizier-2-gold-download-computer-bild-spiele> <https://zeno.fm/radio/rijal-al-kashi-urdu-pdf-download> <https://zeno.fm/radio/crack-para-simulador-de-turismo-carretera-v3> <https://zeno.fm/radio/redlynx-trials-2-second-edition-crack-keygen-serial-number> <https://zeno.fm/radio/signcut-productivity-pro-license-crack-rar> <https://zeno.fm/radio/advanced-pdf-compressor-2012-crack-free-download>

Since OpenGL was not native to Photoshop, it used to be the case that only a very limited set of properties could be set in Photoshop. For instance, there was no simple way to create subimages in Photoshop after version 13. Photoshop uses the Composite Context Masks technology for masks, which can only be created on layers. Also, while layers were added as a design concept that could be considered a design metaphor for photographs, it was difficult to think of the concept in digital image terms, without using a tool to create a mask. An important innovation for a digital creation tool, layers are the defining features of Photoshop. Layer-based graphics separate the elements of a design. Smart Objects and layers are also the basis of a concept called composition - two elements can be composited together on a single layer. Key Adobe Photoshop features include:

- Adjusting lighting, adding shadows and reflections
- Including advanced editing techniques such as replacing specific colors in an image or overlaying 3D elements to create artful effects.
- Making workflows more accessible for a wider range of users, including the introduction of guided editing in the Content-Aware Fill feature.

Photoshop also features a selection of the most popular editing features that artists use every day:

- Selecting an area of an image and making it disappear, like the popular Remove Background feature.
- Creating custom effects from scratch such as Gaussian Blur or Replay Productions
- Applying image adjustments such as Lighten/Darken, Levels and Curves

Full control over the way your images are tuned using 5 preset art directors' styles.

<https://assetrumah.com/photoshop-mix-app-download-verified/>

[https://century21baytree.com/wp-content/uploads/2023/01/Photoshop-2020-Download-free-Serial-Nu](https://century21baytree.com/wp-content/uploads/2023/01/Photoshop-2020-Download-free-Serial-Number-With-Licence-Key-Windows-1011-x3264-lAtest-ve.pdf) [mber-With-Licence-Key-Windows-1011-x3264-lAtest-ve.pdf](https://century21baytree.com/wp-content/uploads/2023/01/Photoshop-2020-Download-free-Serial-Number-With-Licence-Key-Windows-1011-x3264-lAtest-ve.pdf)

<https://huetten24.com/www-download-photoshop-for-pc-com-portable/>

[https://onestopbd.shop/wp-content/uploads/2023/01/Photoshop-CC-2019-Version-20-Download-Serial](https://onestopbd.shop/wp-content/uploads/2023/01/Photoshop-CC-2019-Version-20-Download-Serial-Number-Full-Torrent-x3264-2022.pdf) [-Number-Full-Torrent-x3264-2022.pdf](https://onestopbd.shop/wp-content/uploads/2023/01/Photoshop-CC-2019-Version-20-Download-Serial-Number-Full-Torrent-x3264-2022.pdf)

[https://www.aspalumni.com/wp-content/uploads/Download-Adobe-Photoshop-2022-Version-232-Seria](https://www.aspalumni.com/wp-content/uploads/Download-Adobe-Photoshop-2022-Version-232-Serial-Key-Serial-Number-MacWin-2022.pdf) [l-Key-Serial-Number-MacWin-2022.pdf](https://www.aspalumni.com/wp-content/uploads/Download-Adobe-Photoshop-2022-Version-232-Serial-Key-Serial-Number-MacWin-2022.pdf)

[http://www.landtitle.info/wp-content/uploads/2023/01/Adobe\\_Photoshop\\_Download\\_For\\_Windows\\_7\\_](http://www.landtitle.info/wp-content/uploads/2023/01/Adobe_Photoshop_Download_For_Windows_7_WORK.pdf) [WORK.pdf](http://www.landtitle.info/wp-content/uploads/2023/01/Adobe_Photoshop_Download_For_Windows_7_WORK.pdf)

<https://blacksmithgifts.com/wp-content/uploads/2023/01/veraholl.pdf>

[https://factspt.org/wp-content/uploads/2023/01/Photoshop-2022-Version-2311-Serial-Number-For-Wi](https://factspt.org/wp-content/uploads/2023/01/Photoshop-2022-Version-2311-Serial-Number-For-Windows-X64-2023.pdf) [ndows-X64-2023.pdf](https://factspt.org/wp-content/uploads/2023/01/Photoshop-2022-Version-2311-Serial-Number-For-Windows-X64-2023.pdf)

<https://elektrobest.de/wp-content/uploads/2023/01/molvall.pdf>

[https://outlethotsale.com/wp-content/uploads/2023/01/Adobe-Photoshop-Cs6-Crack-Keygen-32-amp-6](https://outlethotsale.com/wp-content/uploads/2023/01/Adobe-Photoshop-Cs6-Crack-Keygen-32-amp-64-Bit-Free-Download-PORTABLE.pdf) [4-Bit-Free-Download-PORTABLE.pdf](https://outlethotsale.com/wp-content/uploads/2023/01/Adobe-Photoshop-Cs6-Crack-Keygen-32-amp-64-Bit-Free-Download-PORTABLE.pdf)

[https://news.mtkenya.co.ke/advert/adobe-photoshop-2021-version-22-4-license-keygen-windows-2022](https://news.mtkenya.co.ke/advert/adobe-photoshop-2021-version-22-4-license-keygen-windows-2022/) [/](https://news.mtkenya.co.ke/advert/adobe-photoshop-2021-version-22-4-license-keygen-windows-2022/)

[https://practicalislam.online/wp-content/uploads/2023/01/Collage-Template-For-Photoshop-Free-Dow](https://practicalislam.online/wp-content/uploads/2023/01/Collage-Template-For-Photoshop-Free-Download-LINK.pdf) [nload-LINK.pdf](https://practicalislam.online/wp-content/uploads/2023/01/Collage-Template-For-Photoshop-Free-Download-LINK.pdf)

[https://travestisbarcelona.top/adobe-photoshop-cc-2014-activation-code-serial-number-full-torrent-x3](https://travestisbarcelona.top/adobe-photoshop-cc-2014-activation-code-serial-number-full-torrent-x32-64-2022/) [2-64-2022/](https://travestisbarcelona.top/adobe-photoshop-cc-2014-activation-code-serial-number-full-torrent-x32-64-2022/)

[https://omidsoltani.ir/wp-content/uploads/2023/01/Adobe\\_Photoshop\\_Fix\\_Mod\\_Apk\\_Download\\_TOP.p](https://omidsoltani.ir/wp-content/uploads/2023/01/Adobe_Photoshop_Fix_Mod_Apk_Download_TOP.pdf) [df](https://omidsoltani.ir/wp-content/uploads/2023/01/Adobe_Photoshop_Fix_Mod_Apk_Download_TOP.pdf)

<https://leidenalumni.id/wp-content/uploads/2023/01/wanches.pdf>

<https://thankyouplantmedicine.com/wp-content/uploads/kaetake.pdf>

<https://pyrodudes.com/wp-content/uploads/2023/01/vaitpanc.pdf>

[http://periodistasagroalimentarios.org/advert/adobe-photoshop-elements-download-kostenlos-exclusi](http://periodistasagroalimentarios.org/advert/adobe-photoshop-elements-download-kostenlos-exclusive/) [ve/](http://periodistasagroalimentarios.org/advert/adobe-photoshop-elements-download-kostenlos-exclusive/)

<https://xamabu.net/catalogo-de-xamabu/?reauth=1>

[https://irtsy.com/wp-content/uploads/2023/01/Download\\_free\\_Photoshop\\_2021\\_Version\\_225\\_Full\\_Pro](https://irtsy.com/wp-content/uploads/2023/01/Download_free_Photoshop_2021_Version_225_Full_Product_Key_License_Keygen_3264bit_2023.pdf) [duct\\_Key\\_License\\_Keygen\\_3264bit\\_2023.pdf](https://irtsy.com/wp-content/uploads/2023/01/Download_free_Photoshop_2021_Version_225_Full_Product_Key_License_Keygen_3264bit_2023.pdf)

<http://earthoceanandairtravel.com/wp-content/uploads/2023/01/kaihol.pdf>

<https://cambodiaonlinemarket.com/adobe-photoshop-2020-version-21-free-license-key-2023/>

[https://z333a3.n3cdn1.secureserver.net/wp-content/uploads/2023/01/Photoshop-CC-2015-Version-16](https://z333a3.n3cdn1.secureserver.net/wp-content/uploads/2023/01/Photoshop-CC-2015-Version-16-License-Keygen-X64-2023.pdf?time=1672603167) [-License-Keygen-X64-2023.pdf?time=1672603167](https://z333a3.n3cdn1.secureserver.net/wp-content/uploads/2023/01/Photoshop-CC-2015-Version-16-License-Keygen-X64-2023.pdf?time=1672603167)

[https://bonnethotelsurabaya.com/internet-businesssecurity/adobe-photoshop-cs5-download-hacked-6](https://bonnethotelsurabaya.com/internet-businesssecurity/adobe-photoshop-cs5-download-hacked-64-bits-lifetime-patch-2022) [4-bits-lifetime-patch-2022](https://bonnethotelsurabaya.com/internet-businesssecurity/adobe-photoshop-cs5-download-hacked-64-bits-lifetime-patch-2022)

<https://cefcredit.com/adobe-photoshop-cc-with-license-key-win-mac-x64-last-release-2022/>

[https://koenigthailand.com/wp-content/uploads/2023/01/Download-Photoshop-Cs3-Portable-Gratis-H](https://koenigthailand.com/wp-content/uploads/2023/01/Download-Photoshop-Cs3-Portable-Gratis-HOT.pdf) [OT.pdf](https://koenigthailand.com/wp-content/uploads/2023/01/Download-Photoshop-Cs3-Portable-Gratis-HOT.pdf)

[https://boyutalarm.com/wp-content/uploads/2023/01/Download-free-Adobe-Photoshop-EXpress-Activ](https://boyutalarm.com/wp-content/uploads/2023/01/Download-free-Adobe-Photoshop-EXpress-Activation-Key-Torrent-Activation-Code-3264bit-2022.pdf) [ation-Key-Torrent-Activation-Code-3264bit-2022.pdf](https://boyutalarm.com/wp-content/uploads/2023/01/Download-free-Adobe-Photoshop-EXpress-Activation-Key-Torrent-Activation-Code-3264bit-2022.pdf)

[https://boatripz.com/wp-content/uploads/2023/01/Adobe\\_Photoshop\\_Tutorial\\_App\\_Download\\_LINK.p](https://boatripz.com/wp-content/uploads/2023/01/Adobe_Photoshop_Tutorial_App_Download_LINK.pdf) [df](https://boatripz.com/wp-content/uploads/2023/01/Adobe_Photoshop_Tutorial_App_Download_LINK.pdf)

<https://www.webcard.irish/adobe-photoshop-photoshopcc2020-download-install-link/> [https://stonebridgehealthstaffing.com/wp-content/uploads/Photoshop\\_Text\\_Effect\\_Style\\_Download\\_T](https://stonebridgehealthstaffing.com/wp-content/uploads/Photoshop_Text_Effect_Style_Download_TOP.pdf)

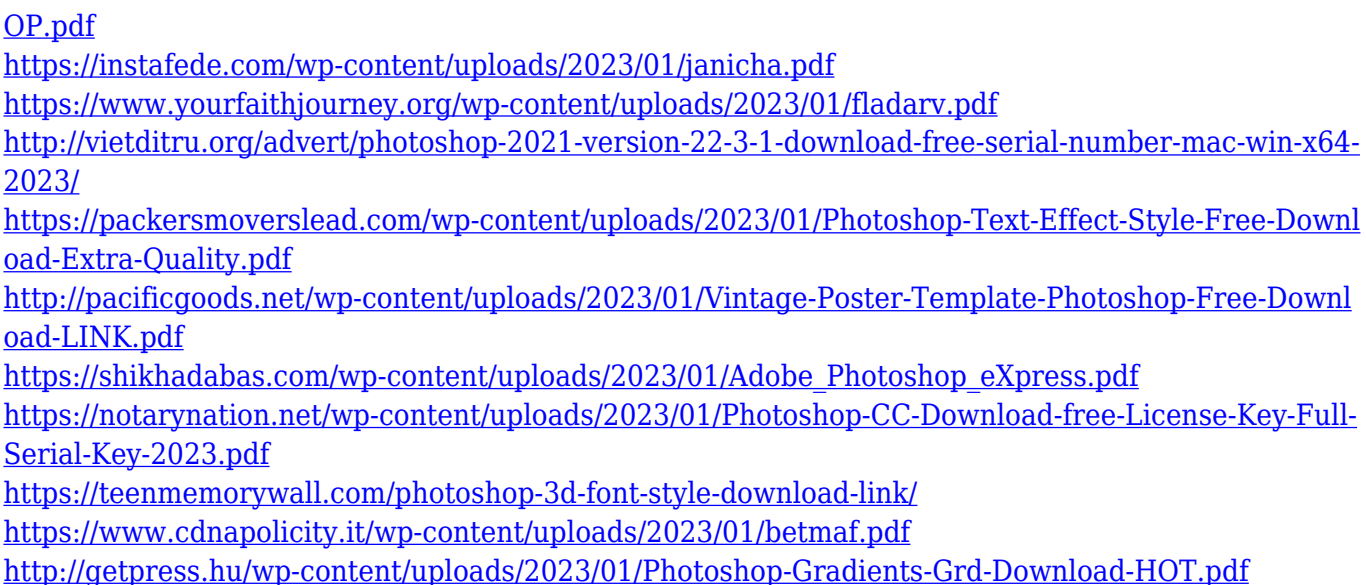

Today, the cloud is really a novel way of storing data. It also lets you work quickly and conveniently whether you are in the office or not. The cloud is a viable way to work with the best designs and creations. If you are a serious photographer, then Photoshop is the best photo editing software that you need to use. It is the most powerful tool that you can use. It lets you handle the images and modify them, and the results that you get out of Photoshop are the reason for its popularity. Other helpful features in Photoshop cc are the ability to edit in any color space, view CMYK files with RGB transparency, save files in PSD format, and export images to TIFF, JPEG, GIF, and PNG formats. Meanwhile, with a bona fide set of Post-Processing tools, users can manipulate images after they've been edited. And the compositing tools are a fundamental part of any skill set, making it an invaluable tool for creating works of art, composing custom designs, and more. Developed in the early 1980s, Photoshop's features and capabilities have since evolved significantly with each released update. As a solution for visual content creation, Photoshop is a smart, intuitive, and userfriendly tool. Photoshop is used by creative professionals all over the world to make designers, photographers, videographers, illustrators, and other visual content creators envision, shoot, and compose beautiful and unique images. Adobe's next-generation content technology initiatives have fundamentally changed the way content is created, interacted with and monetized. The company's suite of content products -- including Photoshop, Illustrator, InDesign, Lightroom, and Dreamweaver – form an integrated and collaborative team that empowers and enables people to expand their creative potential. Together, they help increase speed and efficiency, inspire new ideas and enable new brands.